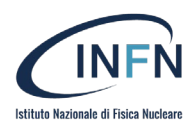

# PIANO FORMATIVO NAZIONALE

DEL PERSONALE DELL'ISTITUTO NAZIONALE DI FISICA NUCLEARE

**PFN** 2022

# **CORSO DI FORMAZIONE NAZIONALE SULL' ACCESSIBILITA' AI DOCUMENTI - ONLINE**

#### **Obiettivi**

Il corso di formazione sull'accessibilità ai documenti prodotti dall'INFN ha in programma di formare un gruppo di formatori che riverseranno le proprie conoscenze acquisite in futuri corsi di formazione.

**Destinatari** Referenti del gruppo accessibilità dei documenti

**Date** 19 Settembre 2022

**Orario** 09:00 – 13:00

**N. partecipanti** Massimo 25 partecipanti

**Responsabile:**  Claudio Ciamei claudio.ciamei@roma1.infn.it

**Segreteria organizzativa:**  Rossana Chiaratti tel. 049.967.7079 - rossana.chiaratti@pd.infn.it

**Docenti:**

Roberto Scano

**Streaming:**   $Si \times No \square$ 

**Sede:** online

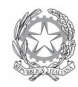

Amministrazione Centrale - INFN – Via Enrico Fermi 54 - 00044 Frascati (Italia) tel. +39 06 94031 - http://www.ac.infn.it PEC: amm.ne.centrale@pec.infn.it

#### **PROGRAMMA**

#### **CORSO ACCESSIBILITA' SUI SITI, SOFTWARE E DOCUMENTI Introduzione**

- La Pubblica Amministrazione e la rete internet
- Diritti digitali del cittadino
- I siti della PA ed i loro contenuti

## **Obiettivi accessibilità e dichiarazione accessibilità**

- Cos'è l'accessibilità
- Problemi di accessibilità relativi a: Sistemi operativi, Applicazioni software, Documentazione
- Normativa europea ed italiana
- Verifiche di accessibilità strumenti di verifica

## **Parte pratica**

- Formazione documenti accessibili
	- o Come strutturare un documento
	- o Come formattare un documento
	- o Errori da evitare
- Creare un documento accessibile da Microsoft Word
	- o Stili di paragrafo e di struttura
	- o Collegamenti ipertestuali accessibili e navigabili
	- o Gestione delle immagini
- Generare un PDF Accessibile
- Modalità di pubblicazione dei contenuti digitali
- PDF accessibile
	- o Caratteristiche di un PDF accessibile
	- o Il Tagging
- Convertire scansioni in PDF accessibili
- Differenza tra PDF e PDF/A
- Convertire in accessibile un PDF non accessibile
- Strumenti di Acrobat PRO
- Altri accorgimenti
- Accessibilità delle tabelle

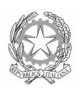